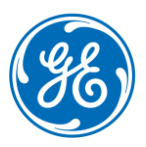

## **GE AICC/SCORM eLearning - Technical Specifications**

Revised 9/26/2016

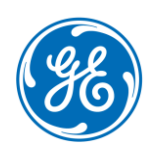

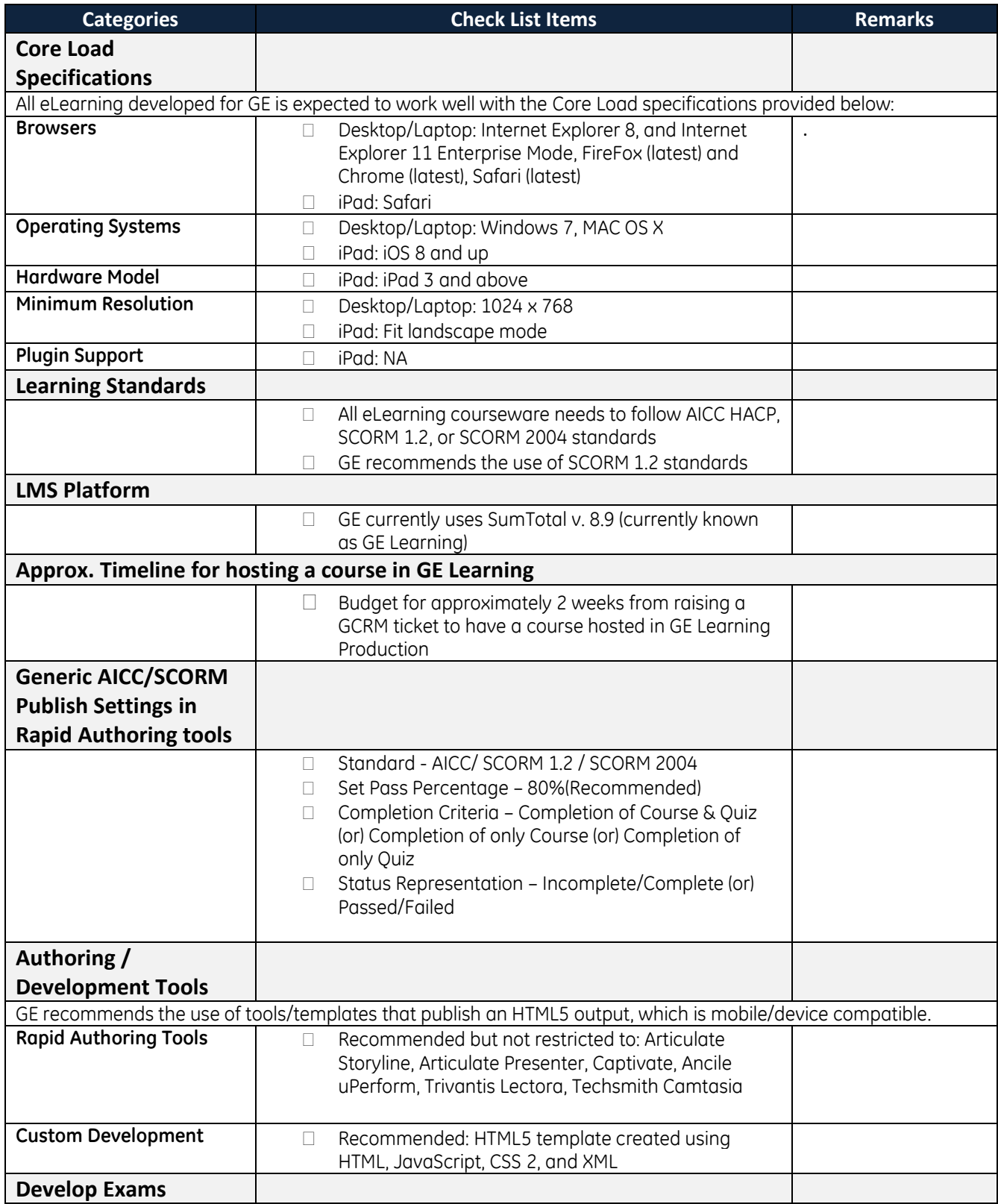

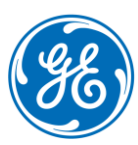

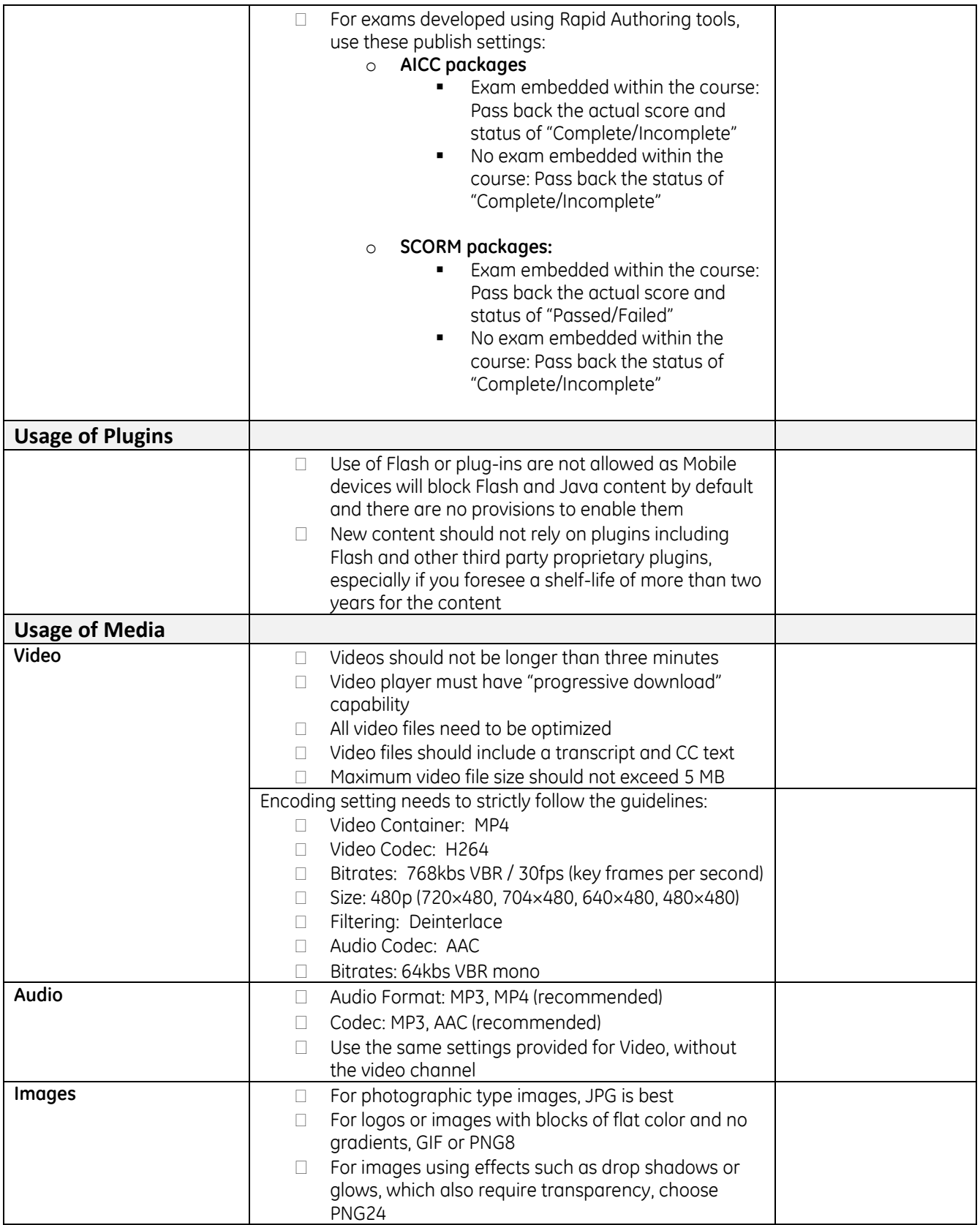

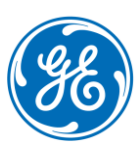

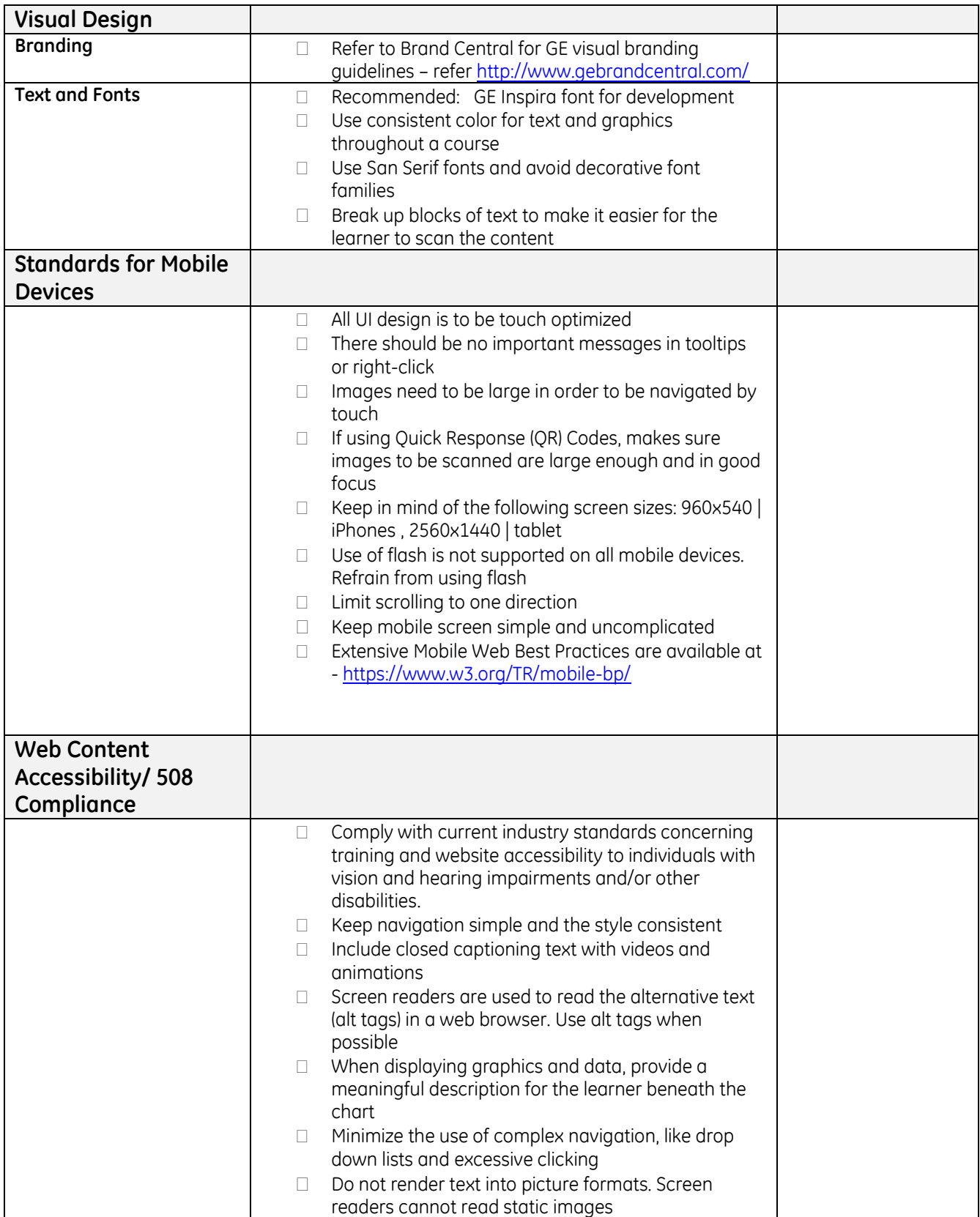

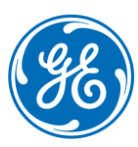

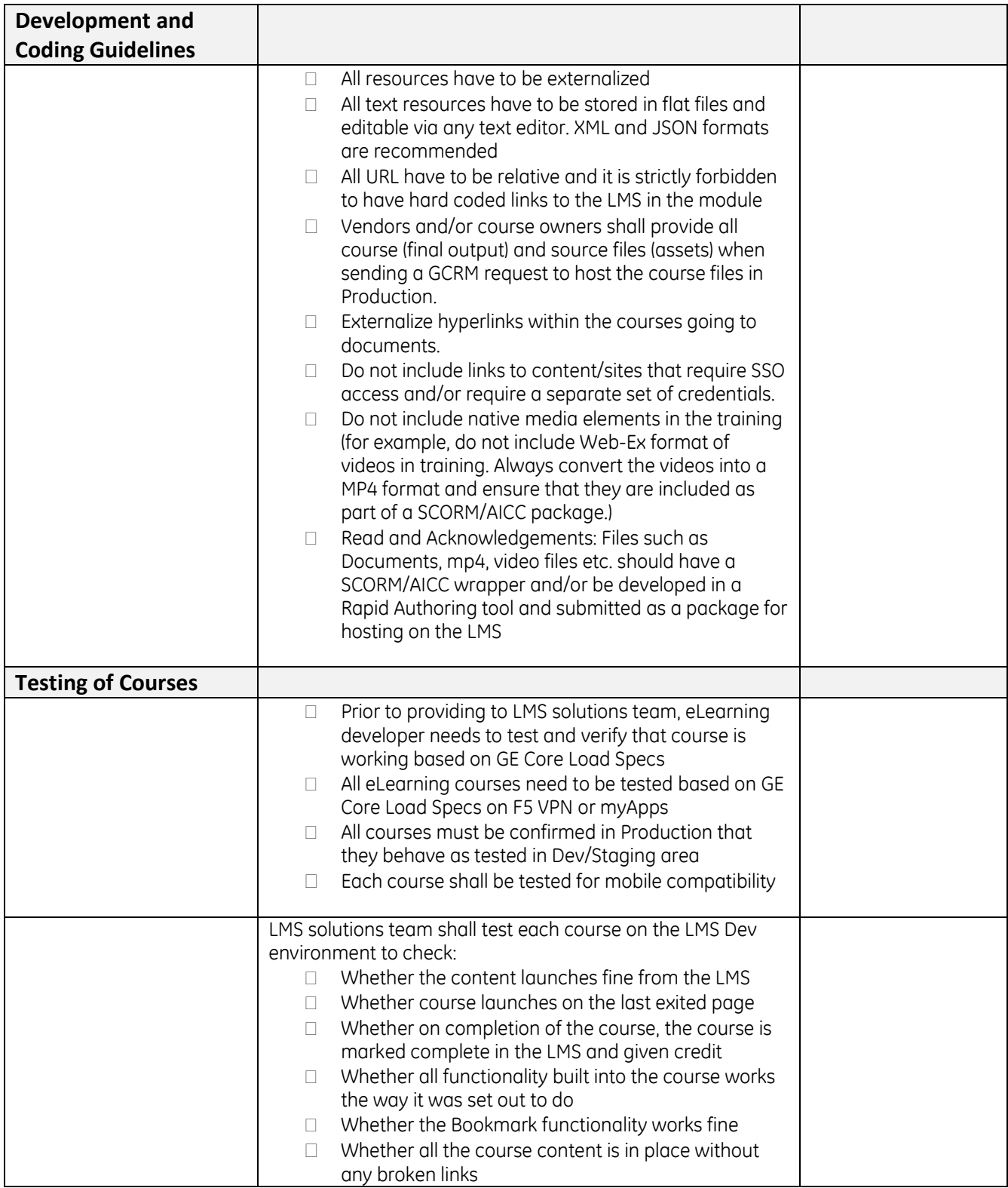

**Additional Resources**

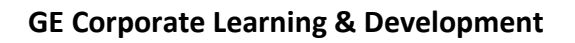

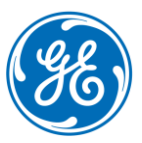

- Link to Branding Guidelines: <http://www.gebrandcentral.com/>
- Link to Web Content Accessibility:<https://www.w3.org/WAI/intro/wcag>
- Link to section 508: <http://www.section508.gov/>
- Link to Mobile Development Standards:<https://www.w3.org/TR/mobile-bp/>